**Graphene band structure and Density of states**

Compute and plot the graphene band-structure and its density of states.

- plot bands in the path  $M \to \Gamma \to K$  (see Fig.2 for details)
- plot Density of states for  $t=1$  and
	- $-t' = 0$
	- $-t' = -1/12$
	- $-t' = 1/12$

Graphene is <sup>a</sup> single layer of graphite and is arranged in honeycomb lattice structure (See figure below).

In a tight-binding approximation, the nearest neighbout hopping integral is  $t \sim 2.7eV$  and next nearest neighbour  $t' \ll t$ .

The honeycomb lattice structure is not <sup>a</sup> Bravais lattice, but needs to be treated as lattice with <sup>a</sup> two atoms in the basis (The smallest unit cell containes two atoms).

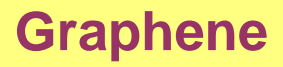

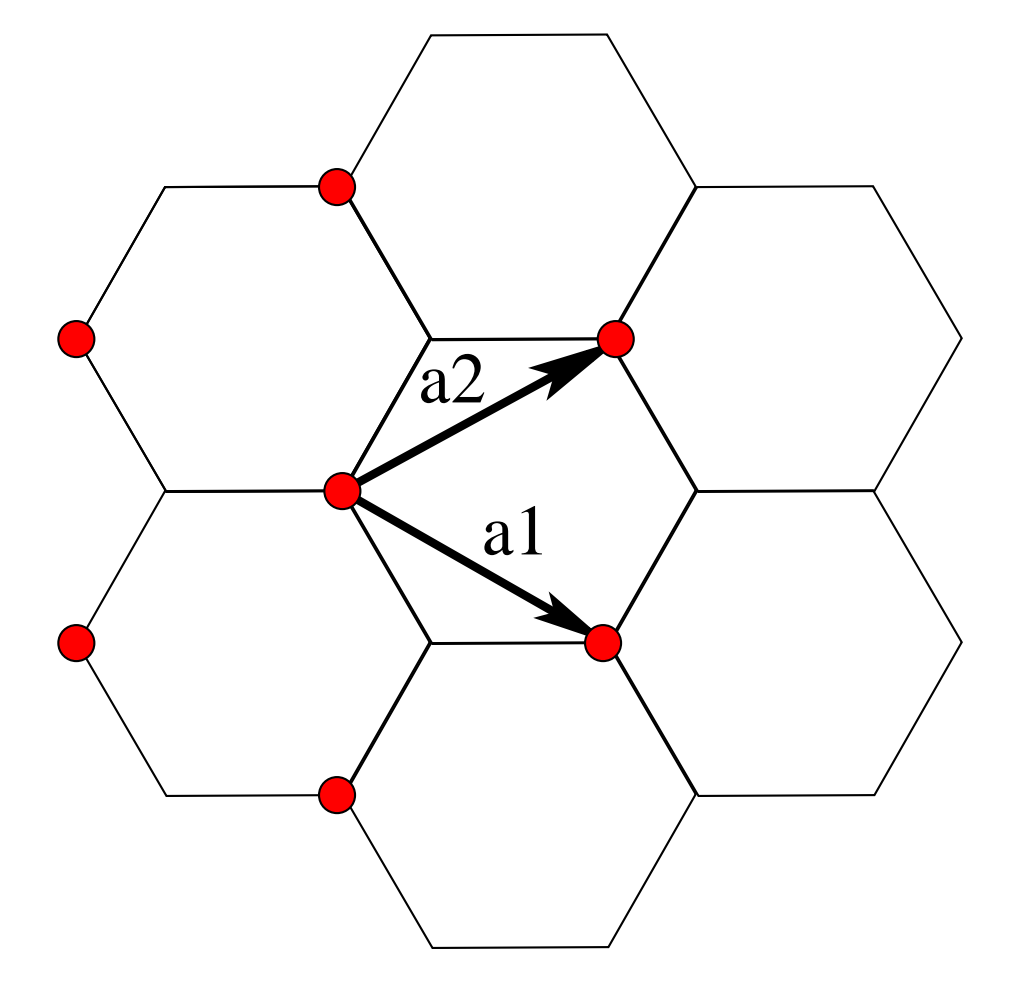

Figure 1: The lattice structure of graphene is <sup>a</sup> honeycomb lattice.

Possible choice of the Bravais unite vectors is shown in Figure 1

$$
\vec{a}_1 = a(\frac{\sqrt{3}}{2}, \frac{1}{2}) \tag{1}
$$

$$
\vec{a}_2 = a(\frac{\sqrt{3}}{2}, -\frac{1}{2}) \tag{2}
$$

The reciprocal lattice vectors then become

$$
\vec{b}_1 = \frac{4\pi}{a\sqrt{3}} (\frac{1}{2}, \frac{\sqrt{3}}{2})
$$
\n
$$
\vec{b}_2 = \frac{4\pi}{a\sqrt{3}} (-\frac{1}{2}, \frac{\sqrt{3}}{2})
$$
\n(3)\n(4)

The reciprocal lattice is again honeycomb lattice but is rotated for 90 degrees with respect to the direct lattice.

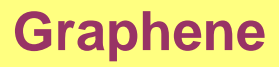

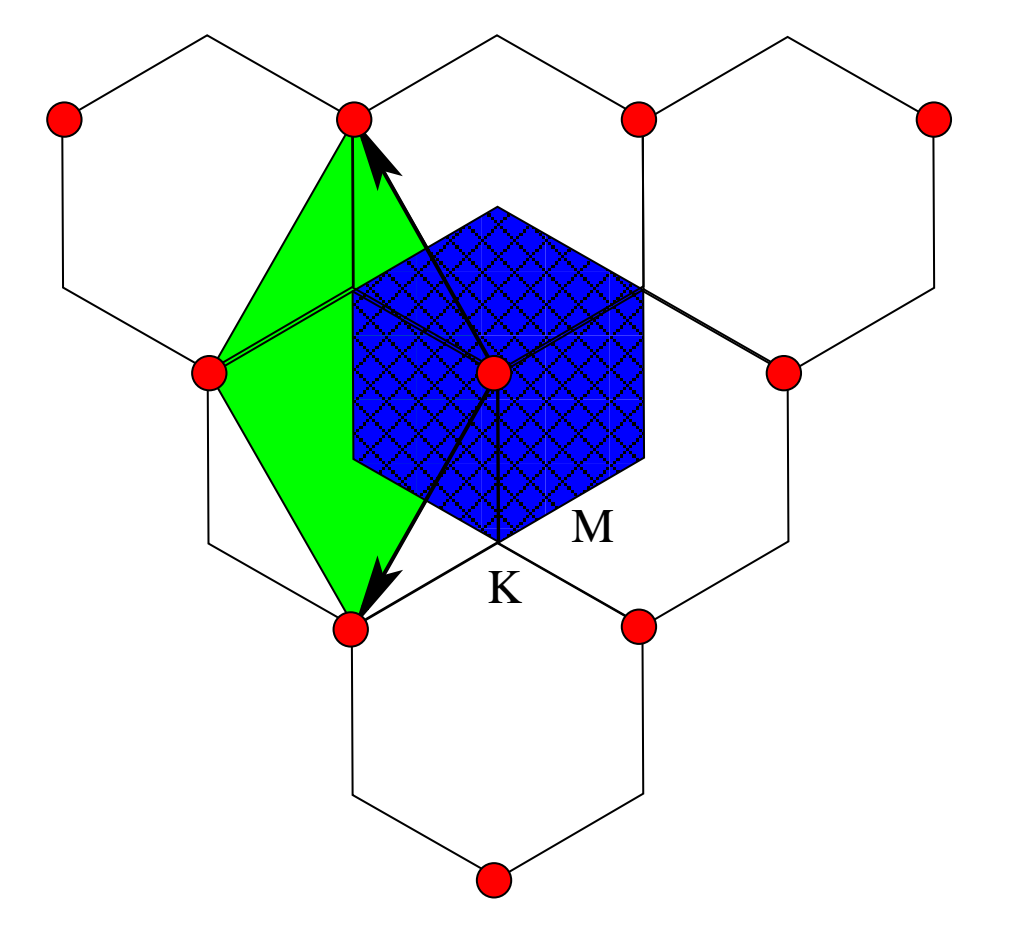

Figure 2: The reciprocal lattice and possible choice for the first Brillouin zone.

In the tight-binding approximation, the hopping Hamiltonian takes the form

$$
H = \left(\begin{array}{cc} H_{11} & H_{12} \\ H_{12}^* & H_{11} \end{array}\right) \tag{5}
$$

where the hopping integrals are

$$
H_{11} = -t'(e^{i\vec{k}\vec{a}_1} + e^{i\vec{k}\vec{a}_2} + e^{i\vec{k}(\vec{a}_1 - \vec{a}_2)} + e^{i\vec{k}(\vec{a}_2 - \vec{a}_1)} + e^{-i\vec{k}\vec{a}_1} + e^{-i\vec{k}\vec{a}_2})\mathbf{6}
$$

$$
= -2t'[\cos(\vec{k}\vec{a}_1) + \cos(\vec{k}\vec{a}_2) + \cos(\vec{k}(\vec{a}_1 - \vec{a}_2))]
$$
(7)

$$
H_{12} = -t(1 + e^{i\vec{k}(\vec{a}_1 - \vec{a}_2)} + e^{-i\vec{k}\vec{a}_2})
$$
\n(8)

$$
|H_{12}|^2 = t^2[3 + 2\cos(\vec{k}\vec{a}_1) + 2\cos(\vec{k}\vec{a}_2) + 2\cos(\vec{k}(\vec{a}_1 - \vec{a}_2))]
$$
(9)

The eigenvalues of the Hamiltonian matrix  $\epsilon_{\vec{k}}$  are

$$
\epsilon_{\vec{k}} = -t'\alpha(\vec{k}) \pm t\sqrt{3 + \alpha(\vec{k})}
$$
\n(10)

where

$$
\alpha(\vec{k}) = 2\cos(\vec{k}\vec{a}_1) + 2\cos(\vec{k}\vec{a}_2) + 2\cos(\vec{k}(\vec{a}_1 - \vec{a}_2))
$$

To compute Density of states, we can take the Brillouin zone marked with green in Fig. 2.

The momentum  $\vec{k}$  is then

$$
\vec{k} = \frac{q_x}{2\pi} \vec{b}_1 + \frac{q_y}{2\pi} \vec{b}_2 \tag{11}
$$

whith  $q_x \in [-\pi, \pi]$  and  $q_y \in [-\pi, \pi]$ .

The dispersion becomes

$$
\epsilon(q) = -t'\alpha(q) \pm t\sqrt{3 + \alpha(q)}
$$

$$
\alpha(q_x, q_y) = 2\cos(q_x) + 2\cos(q_y) + 2\cos(q_x - q_y)
$$

The density of states is defined by  
\n
$$
D(\omega) = \sum_{\vec{k} \in 1BZ} \delta(\omega - \epsilon_{\vec{k}}) = \sum_{q_i \in [-\pi, \pi]} \delta(\omega - \epsilon_q)
$$
\n(12)

The algorithm might proceed as follows

- prepare vector  $D(\omega)$  of size  $N_{bin} \sim 100$  which will store the number of points with the energy in certain small interval  $[\omega - \frac{\Delta \omega}{2}, \omega + \frac{\Delta \omega}{2}].$
- Initialized the vector  $D(\omega)$  to zero.
- $\bullet~$  compute energies  $\epsilon_q$  on a dense mesh ( $(q_x, q_y) = 200 \times 200$  or even  $2000 \times 2000$ ) and add add unity to the interval  $D(\omega)$  for which  $\omega - \frac{\Delta \omega}{2} < \epsilon_q < \omega + \frac{\Delta \omega}{2}$ .
- Normlize the vector  $D(\omega)$  such that  $\int D(\omega)d\omega = 1$
- Print and plot  $D(\omega)$